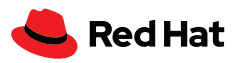

# Oito dicas de tecnologia para ter um desempenho confiável da carga de trabalho

Experimente uma plataforma com segurança integrada, opções para desenvolvimento baseado em containers e as ferramentas para desenvolver aplicações e serviços em todos os locais da infraestrutura.

#### **1** Otimize o desempenho da carga de trabalho com TuneD

TuneD é um serviço do Linux® que usa perfis para otimizar seus sistemas para diferentes cargas de trabalho e casos de uso. Os perfis de desempenho do TuneD integrados podem ajustar uma ampla variedade de cargas de trabalho com apenas um comando. Os perfis do TuneD permitem que você aplique configurações e tenha o melhor desempenho do seu sistema, sem a sobrecarga com detalhes técnicos do sistema.

[Experimente e conheça](https://lab.redhat.com/sql-server-cstore) o TuneD

### **2** Obtenha um snapshot em tempo real com o console web

Para entender as complexas métricas do sistema, você precisa de um dashboard único e simples de usar. Uma interface gráfica baseada na web ajuda você a implantar perfis de desempenho configurados e visualizar a unidade central de processamento (CPU), a memória, o armazenamento e as métricas de desempenho da rede. Seja no gerenciamento de sistemas em um data center, uma nuvem pública ou em dispositivos de edge, é possível conferir histórico de dados e estatísticas em tempo real, facilitando a integração de todas as informações e ajudando a obter um cenário completo do seu ambiente.

[Descubra mais](https://lab.redhat.com/webconsole-perf) sobre o console web

#### **3** Analise o desempenho usando ferramentas bcc lightweightcom

Você quer observar as métricas de desempenho sem sobrecarregar o sistema? As ferramentas bbc (BPF Compiler Collection) ajudam você a coletar informações sobre o kernel e analisar o desempenho do seu sistema operacional Linux. Com base na tecnologia Berkeley Packet Filter (eBPF) estendida, o pacote de ferramentas bcc oferece uma variedade de programas baseados em Python lightweight e de alto desempenho para examinar métricas de desempenho programáveis específicas.

[Experimente e conheça](https://lab.redhat.com/ebpf-tracing) as ferramentas bcc

## **4** Visualize o histórico de métricas com o Performance Co-Pilot

Performance Co-Pilot (PCP) é uma ferramenta lightweight que oferece uma percepção completa das métricas de desempenho em todo seu ambiente. Com a captura de dados históricos, você pode conferir métricas de uso, saturação e erro da CPU, memória, armazenamento e rede, todas reunidas em uma tabela de históricos no console web. Você pode conferir como estão as métricas de uso e saturação em qualquer momento e em diferentes recursos, sem ter que esperar que elas aconteçam novamente. Para reduzir o tempo da solução de um problema, acesse os dados históricos de métricas e compartilhe-o diretamente com a equipe de suporte da Red Hat®.

[Mais informações](https://access.redhat.com/articles/1145953) sobre o PCP

# **5** Disponibilize visualizações de dados avançadas com integração ao Grafana

Grafana é uma aplicação de analytics open source que pode ser integrada ao PCP para criar visualizações avançadas dos seus dados de desempenho. Ao combinar os dashboards do Grafana pré-carregados com os recursos de geração de logs remotos do PCP, você pode agregar dados históricos e em tempo real de uma variedade de hosts em uma única exibição para análise e solução de problemas. Há uma variedade de plug-ins para monitorar as aplicações do seu ecossistema, por exemplo, o SQL Server.

[Mais informações](https://www.redhat.com/pt-br/blog/visualizing-system-performance-rhel-8-using-performance-co-pilot-pcp-and-grafana-part-1) sobre a visualização de dados

# **6** Benchmark de desempenho da carga de trabalho antes da produção

Criar uma linha de base é uma das primeiras etapas para medir o desempenho do sistema. Se você não conhece o desempenho da sua linha de base ou enfrenta inconsistências na coleta de dados, não saberá o que deve ser melhorado, por exemplo, as velocidades de processamento ou o armazenamento de dados. Esse nível de conhecimento ajuda você a planejar e solucionar qualquer problema de desempenho futuro.

[Descubra mais](https://access.redhat.com/documentation/en-us/red_hat_enterprise_linux/8/html/monitoring_and_managing_system_status_and_performance/index) sobre as ferramentas de desempenho do Red Hat Enterprise Linux

# **7** Aplique melhorias de segurança atualizadas e no momento certo

Durante o ciclo de vida de 10 anos do Red Hat Enterprise Linux, você tem acesso a patches de desempenho para desfrutar os benefícios das melhorias na segurança e aproveitar o máximo dos seus investimentos. Se o downtime não é uma opção durante a aplicação desses patches, use a ferramenta de aplicação de patches em tempo real. Se você não tem certeza de quais patches foram aplicados, os serviços de patches no Red Hat Insights (incluído na sua subscrição) ajudam você a se manter atualizado com as orientações mais recentes sobre soluções

[Experimente](https://lab.redhat.com/kpatch-apply) um laboratório interativo sobre melhorias na segurança

#### **8** Otimize o desempenho com planejamento de capacidade do hardware

Muitos problemas complexos de desempenho geralmente estão relacionados à capacidade do hardware. Se você não está tendo o desempenho necessário, avalie se suas aplicações estão saturando ou sobrecarregando os recursos já existentes do hardware. Na maioria dos casos, a inclusão de mais recursos pode ajudar você a ter o desempenho necessário.

[Mais informações](https://access.redhat.com/articles/rhel-limits) sobre capacidade do hardware

#### **Sobre a Red Hat**

A Red Hat ajuda os clientes a definir padrões entre diferentes ambientes e a desenvolver aplicações nativas em nuvem, além

> **América Latina** +54 11 4329 7300

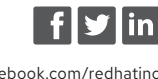

[@redhatbr](https://twitter.com/redhatbr) [linkedin.com/company/red-hat-brasil](https://www.linkedin.com/company/red-hat-brasil/)

> [br.redhat.com](https://www.redhat.com/pt-br) O-F31212

de integrar, automatizar, proteger e gerenciar ambientes complexos com serviços de consultoria, treinamento e suporte [premiados](https://access.redhat.com/recognition).

**Brasil** +55 11 3629 6000

[latammktg@redhat.com](mailto:latammktg%40redhat.com?subject=) [facebook.com/redhatinc](http://facebook.com/redhatinc) [marketing-br@redhat.com](mailto:marketing-br%40redhat.com?subject=)

Copyright © 2022 Red Hat, Inc. Red Hat e o logotipo da Red Hat são marcas comerciais ou registradas da Red Hat, Inc. e suas subsidiárias nos Estados Unidos e em outros países. Linux® é uma marca registrada da Linus Torvalds nos Estados Unidos e em outros países.